**4.3 Write a program which accepts three integers and finds the largest of these three numbers.** 

## **Sample running :**

Input three integers.

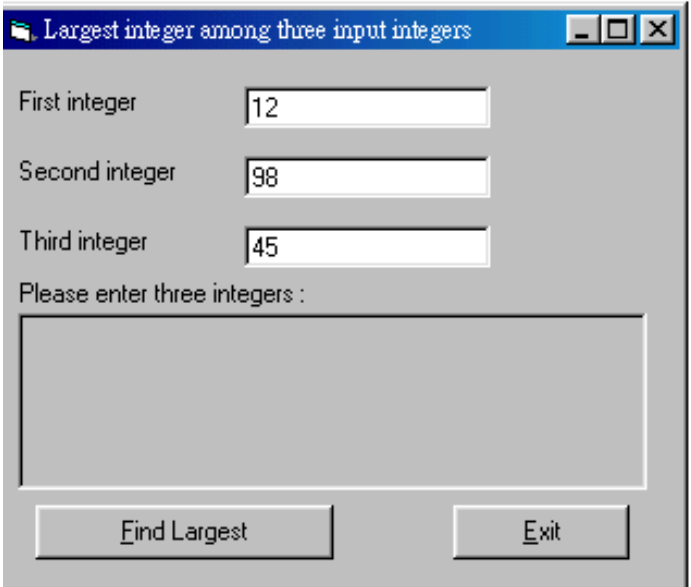

## Click the **Find Lasgest** command button.

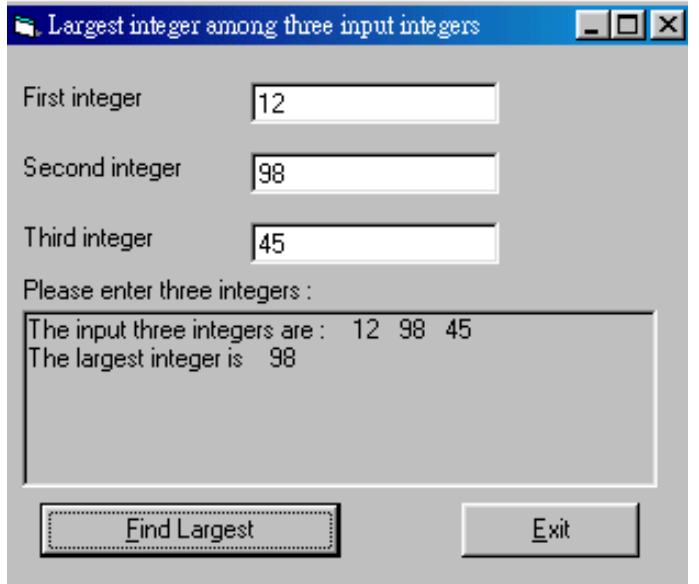

 Try other numbers. Click **Exit** button to leave.